# **Labelbox Utils Documentation**

**Matt Clarkson**

**Apr 28, 2020**

## **Contents**

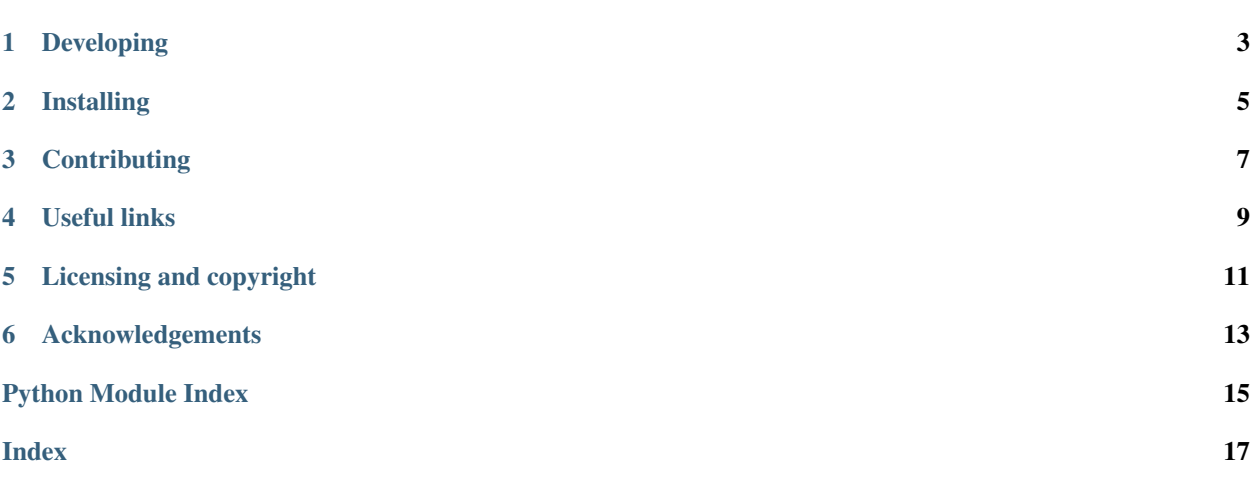

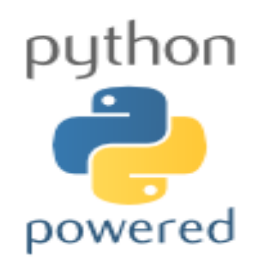

Author: Matt Clarkson

LabelboxUtils contains python scripts for working with Labelbox. Features so far include:

• `labelbox\_export\_json`: Takes .json file and extracts masks.

For command line apps, run with  $\Delta - h \Delta$  to see more usage information.

# CHAPTER<sup>1</sup>

## Developing

## <span id="page-6-0"></span>**1.1 Cloning**

You can clone the repository using the following command:

git clone https://weisslab.cs.ucl.ac.uk/WEISS/SoftwareRepositories/LabelboxUtils

### **1.2 Running tests**

Pytest is used for running unit tests, but you should run using tox, as per the [PythonTemplate](https://weisslab.cs.ucl.ac.uk/WEISS/SoftwareRepositories/PythonTemplate) instructions.

### **1.3 Linting**

This code conforms to the PEP8 standard. Pylint is used to analyse the code. Again, follow the [PythonTemplate](https://weisslab.cs.ucl.ac.uk/WEISS/SoftwareRepositories/PythonTemplate) instructions and run via tox.

## Installing

<span id="page-8-0"></span>You can pip install directly from the repository as follows:

pip install git+https://weisslab.cs.ucl.ac.uk/WEISS/SoftwareRepositories/LabelboxUtils

**Contributing** 

<span id="page-10-0"></span>Please see the [contributing guidelines.](https://weisslab.cs.ucl.ac.uk/WEISS/SoftwareRepositories/LabelboxUtils/blob/master/CONTRIBUTING.rst)

Useful links

- <span id="page-12-0"></span>• [Source code repository](https://weisslab.cs.ucl.ac.uk/WEISS/SoftwareRepositories/LabelboxUtils)
- [Documentation](https://LabelboxUtils.readthedocs.io)

## Licensing and copyright

<span id="page-14-0"></span>Copyright 2019 [University College London \(UCL\).](http://www.ucl.ac.uk/) Labelbox Utils is released under the Apache Software License 2.0. Please see the [license file](https://weisslab.cs.ucl.ac.uk/WEISS/SoftwareRepositories/LabelboxUtils/blob/master/LICENSE) for details.

## Acknowledgements

<span id="page-16-3"></span><span id="page-16-0"></span>Supported by [Wellcome](https://wellcome.ac.uk/) and [EPSRC.](https://www.epsrc.ac.uk/)

### **6.1 stable**

#### <span id="page-16-1"></span>**6.1.1 labelbox\_export\_json module**

#### **6.1.2 labelboxutils package**

**Subpackages**

**labelboxutils.ui package**

**Submodules**

#### <span id="page-16-2"></span>**labelboxutils.ui.labelbox\_export\_json\_app module**

Processing for labelbox\_export\_json appliction.

labelboxutils.ui.labelbox\_export\_json\_app.**run\_labelbox\_json\_export**(*json\_file*,

*output\_dir*, *output\_format*)

Parses the Labelbox json file, and exports data.

Parameters

- **json\_file** file name of json file
- **output\_dir** where to write to

• **output\_format** – output image format, [grey|rgb|rgba (default)]

#### <span id="page-17-3"></span><span id="page-17-2"></span>**labelboxutils.ui.labelbox\_export\_json\_command\_line module**

Command line processing for labelbox\_export\_json.

labelboxutils.ui.labelbox\_export\_json\_command\_line.**main**(*args=None*) Entry point for labelbox\_export\_json application.

#### <span id="page-17-1"></span>**Module contents**

Labelbox Utils

#### <span id="page-17-0"></span>**Module contents**

LabelboxUtils

- modindex
- genindex
- search

## Python Module Index

### <span id="page-18-0"></span>l

labelbox\_export\_json, [13](#page-16-1) labelboxutils, [14](#page-17-0)

#### u

labelboxutils.ui, [14](#page-17-1) labelboxutils.ui.labelbox\_export\_json\_app, [13](#page-16-2) labelboxutils.ui.labelbox\_export\_json\_command\_line, [14](#page-17-2)

### Index

## <span id="page-20-0"></span>L

```
labelbox_export_json (module), 13
labelboxutils (module), 14
labelboxutils.ui (module), 14
labelboxutils.ui.labelbox_export_json_app
       (module), 13
labelboxutils.ui.labelbox_export_json_command_line
       (module), 14
```
### M

main() (*in module labelboxutils.ui.labelbox\_export\_json\_command\_line*), [14](#page-17-3)

### R

run\_labelbox\_json\_export() (*in module labelboxutils.ui.labelbox\_export\_json\_app*), [13](#page-16-3)